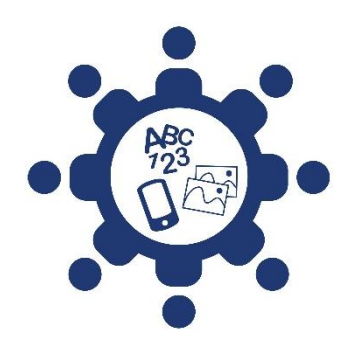

**Accéder à l'information et à sa compréhension pour une société inclusive**

## **Rédaction – Exemples de ressources**

Dans cette section, vous trouvez des exemples de ressources qui ont été évaluées à l'aide de deux listes de vérification. Elles concernent la rédaction de documents imprimés ainsi que la conception et l'utilisation des images. Ces listes sont issues du guide *[Communiquer pour tous](http://w4.uqo.ca/communiquerpourtous)* (2018).

À la suite de ces évaluations, certains documents ont été retenus afin de vous présenter des exemples de ressources et leurs points forts. Cette liste n'est pas exhaustive. De plus, les exemples de ressources ne sont pas nécessairement parfaits dans leur ensemble. Nous avons uniquement relevé leurs points forts au regard des critères d'évaluation sur le plan rédactionnel ou sur le plan des images.

Les documents retenus touchent des sujets variés.

## **Table des matières**

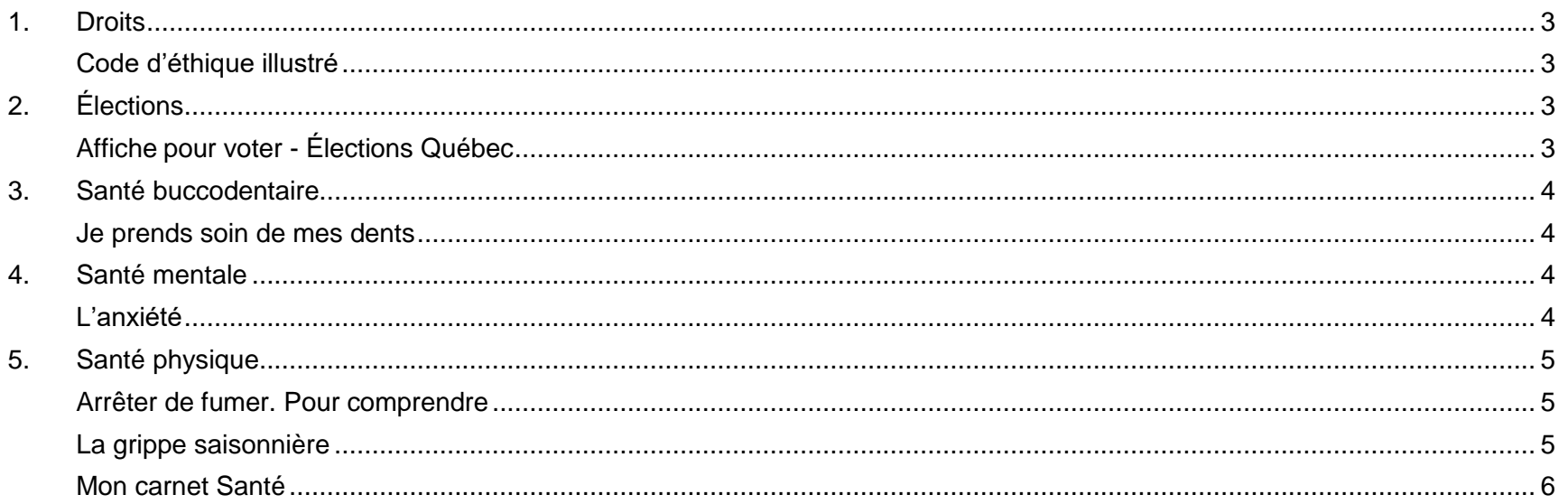

 $\heartsuit$  Infoaccessible – Rédaction  $1$ 

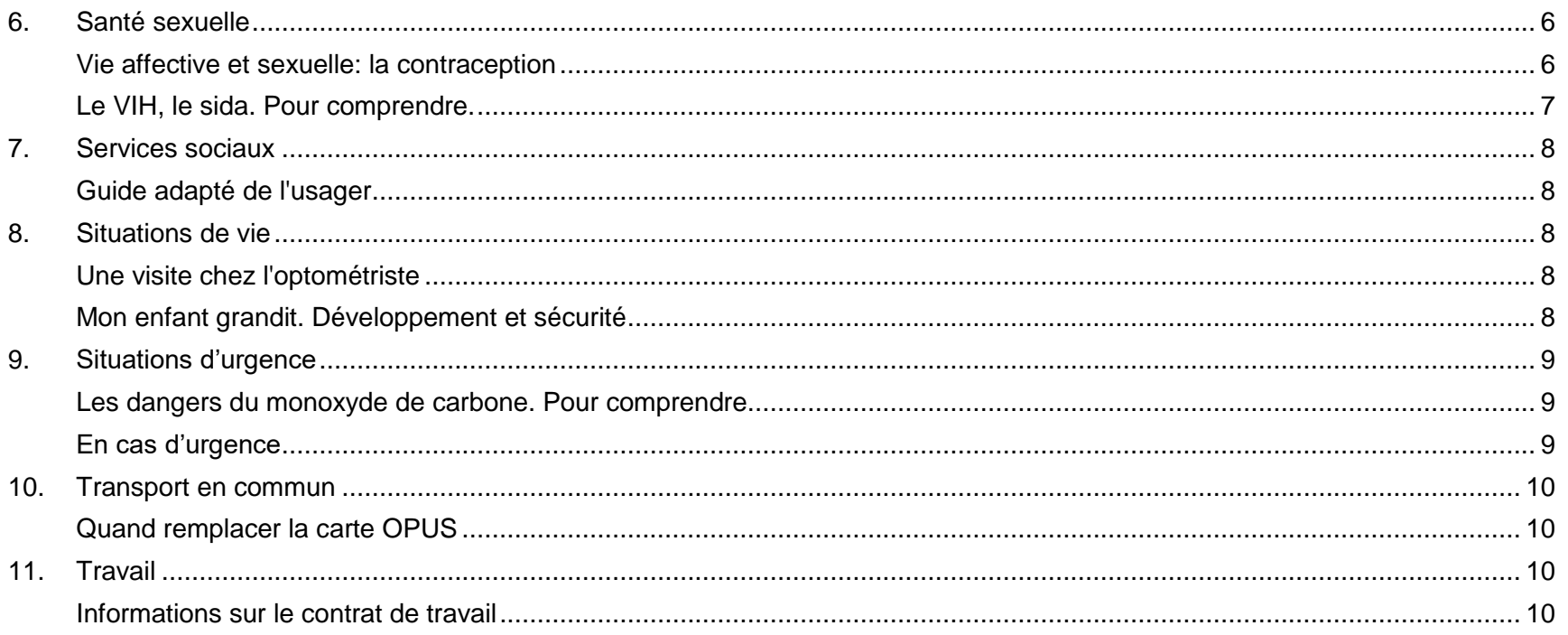

<span id="page-2-3"></span><span id="page-2-2"></span><span id="page-2-1"></span><span id="page-2-0"></span>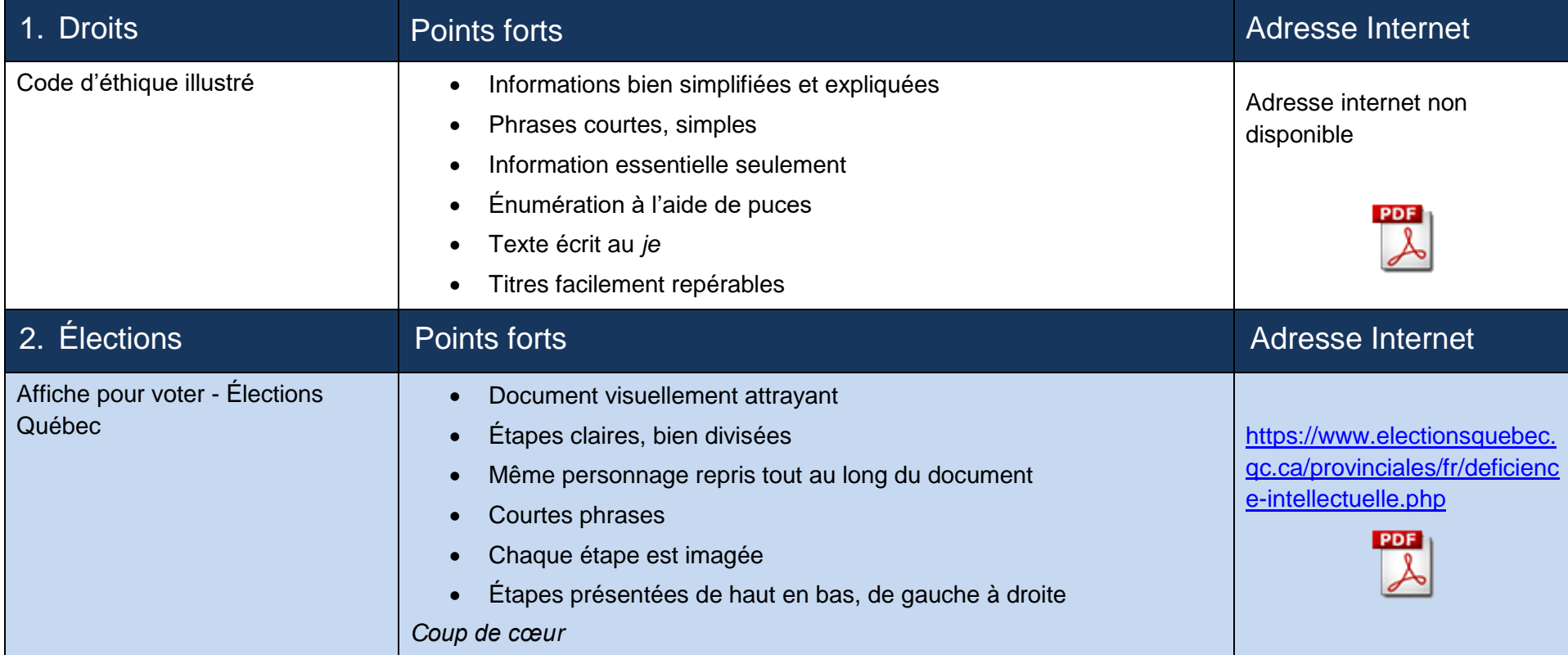

<span id="page-3-3"></span><span id="page-3-2"></span><span id="page-3-1"></span><span id="page-3-0"></span>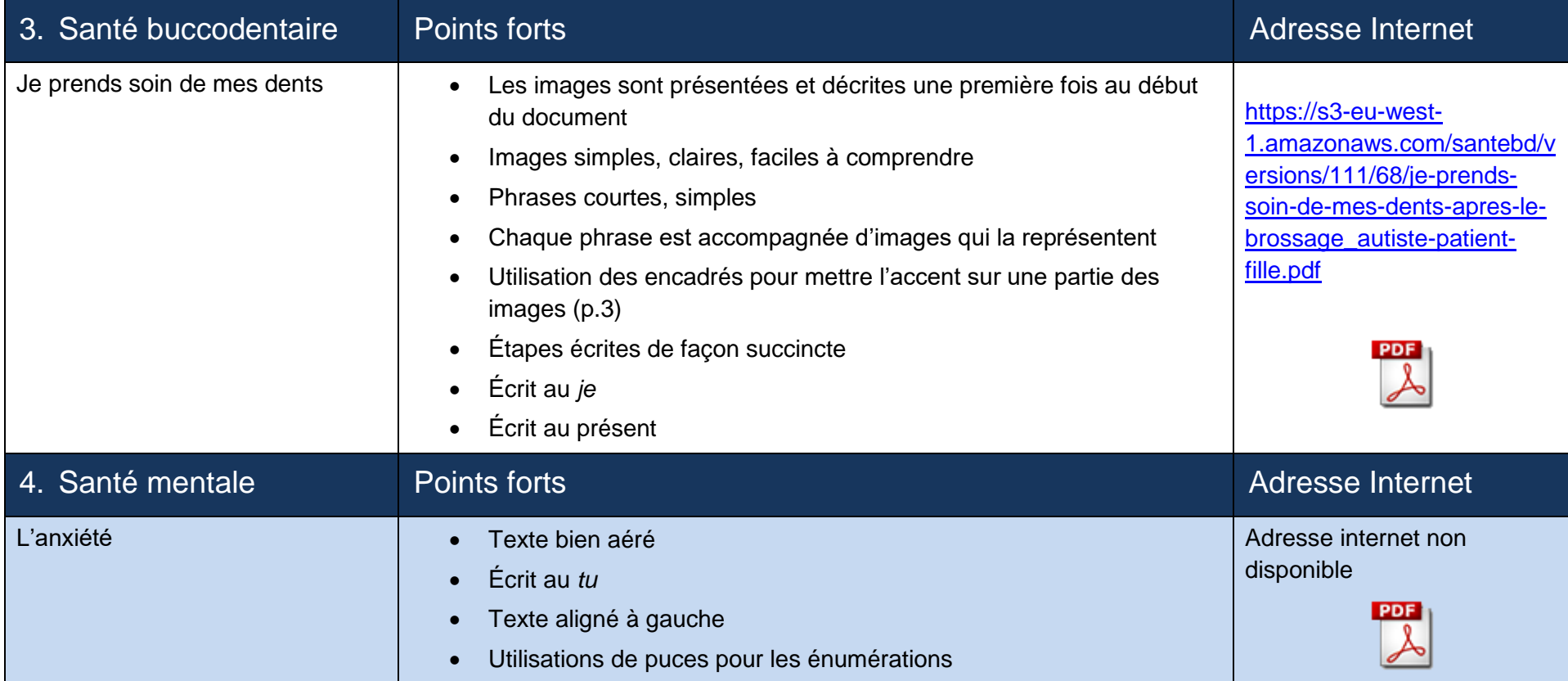

<span id="page-4-2"></span><span id="page-4-1"></span><span id="page-4-0"></span>![](_page_4_Picture_118.jpeg)

<span id="page-5-2"></span><span id="page-5-1"></span><span id="page-5-0"></span>![](_page_5_Picture_100.jpeg)

<span id="page-6-1"></span><span id="page-6-0"></span>![](_page_6_Picture_55.jpeg)

<span id="page-7-3"></span><span id="page-7-2"></span><span id="page-7-1"></span><span id="page-7-0"></span>![](_page_7_Picture_138.jpeg)

<span id="page-8-2"></span><span id="page-8-1"></span><span id="page-8-0"></span>![](_page_8_Picture_119.jpeg)

<span id="page-9-3"></span><span id="page-9-2"></span><span id="page-9-1"></span><span id="page-9-0"></span>![](_page_9_Picture_122.jpeg)